# Лабораторная работа 2

# ФАЙЛОВАЯ СИСТЕМА. РАБОТА С ФАЙЛАМИ.

## Цель работы

Изучить иерархическую структуру файловой системы. Познакомиться с основными возможностями системы по управлению файлами.

#### 1. Теоретические сведения

# 1.1. Структура файловой системы

Файловая система представляет собой иерархическую структуру, вершиной которой является каталог /, называемый корневым каталогом (Рисунок 1). Для унификации местонахождения файлов и каталогов в UNIXсистемах принят стандарт FHS (Filesystem Hierarchy Standard).

Объекты операционной системы Linux представлены в виде абстракции - файла. В зависимости от структуры и предназначения файла выделяют несколько типов:

- Обычный файл (regular file).
- Специальный файл устройства (special device file)
- Файлы взаимодействия между процессами
- $\bullet$  CCLIJIKH (link)

Для создания файла можно использовать команду touch.

#### \$ touch имя файла

Информация о файлах содержится в каталогах, что позволяет сохранять структурированность файловой системы в целом. Каталоги разделяются с помощью символа слеш « / ».

Для создания каталога можно использовать команду mkdir.

#### **\$ mkdir** имя каталога

Цепочка имен каталогов, через которые необходимо пройти для доступа к заданному файлу или каталогу, образуют путь.

Путь от основания дерева файловой системы (корня), начинающийся с символа « / », называется полным или абсолютным. Путь, начало которого находится  $\bf{B}$ каталоги отличающемся  $\overline{O}T$ корневого, называется относительным.

Для указания в относительном пути текущего или родительского каталога используются символы «.» (точка) и «..» (две точки) соответственно.

После авторизации пользователя в системе, его работа как правило начинается с личного каталога пользователя - *домашнего каталога*. Для указания абсолютного пути файла, находящегося внутри домашнего каталога пользователя, можно использовать специальный символ «~» (тильда).

Каталог, в котором пользователь находится в настоящий момент времени называется *текущим* или *рабочим* каталогом.

Для перемещения между каталогами файловой системы применяется команда **cd**.

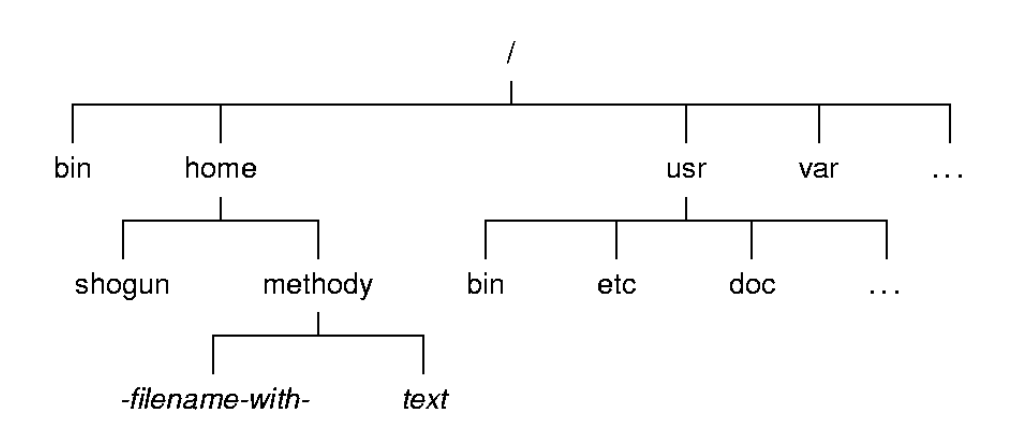

#### **\$ cd путь\_к\_директории**

Рисунок 1. Дерево каталогов файловой системы

#### **1.2. Операции над файлами. Универсализация файловых имен.**

Имя файла представляет собой последовательность символов определенной длины, которая являясь частью *пути*, идентифицирует объект в файловой системе.

Длина имени ограничена 255 символами. Имя не может включать в себя символ с кодом 0 и символ слеш « / ». Хоть это и допускается, но использование *специальных символов*, таких как пробел, звездочка (\*), процент (%) и т.п., является нежелательным. Для их использования, перед ними в имени файла необходимо поставить символ обратный слеш « \ ».

Если в имени файла присутствует точка, то часть имени, следующая после неѐ, называется *расширением*. Точка в начале имени файла указывает на его специальное назначение, например файл конфигурации.

При работе с оболочкой возможно применение *символов расширения.*  Имена, содержащие эти символы, преобразуются оболочкой в список имен. Этот процесс называется *универсализацией файловых имен*.

К таким символам относятся:

 Символ «\*» соответствует любой строке, включая строку нулевой длины.

- Символ «?» соответствует ровно одному любому символу.
- Квадратные скобки «[ ]» используются для указания одного любого символа из множества. Между скобками указываются необходимые символы или их диапазон (с использованием символа «-» (тире)).
- Фигурные скобки «{ }» используются для указания каждого символа из множества. Между скобками указываются необходимые символы или их диапазон (с использованием конструкции «..» (две точки)).

Операционная система Linux позволяет создавать *ссылки* на файлы или каталоги, которые позволяют одним и тем же файлам иметь несколько имѐн. Ссылки бывают двух типов: *жѐсткие* и *символические*. *Жѐсткие ссылки*, по сути, являются именем файла или каталога. Пока существует хотя бы одна жѐсткая ссылка, существует и сам файл или каталог. При создании файла для него обязательно создаѐтся одна жѐсткая ссылка. *Символьная ссылка* является файлом, который содержит лишь путь, указывающий на другой файл или каталог. Если удалить символьную ссылку, то файл, на который она указывает, останется нетронутым. И обратно, если удалить файл, на который указывает символьная ссылка, то она останется, но будет «неразрешѐнной».

Для создания символической ссылки необходимо воспользоваться командой **ln** c опцией -s.

#### **\$ ln -s имя\_файла имя\_ссылки**

Следующие команды являются базовыми при работе с файлами и каталогами в ОС Linux.

Таблица 1. Примеры команд

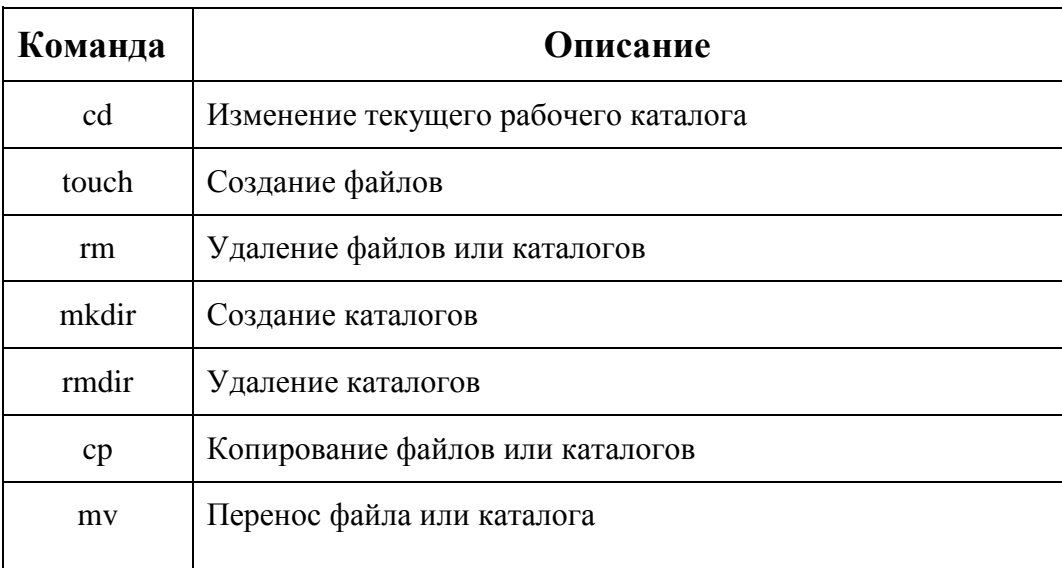

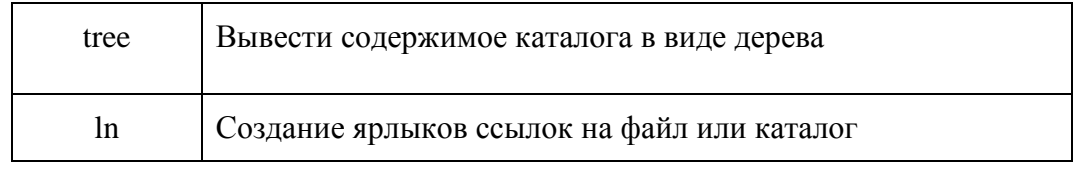

#### 2 Порядок выполнения лабораторной работы

- 1. Прочитайте теоретический материал по лабораторной работе.
- 2. Авторизуйтесь в системе, запустите эмулятор терминала.
- 3. Ознакомьтесь с работой команд, приведенных в Таблице 1.
- 4. Используя команды оболочки, создайте в домашнем каталоге дерево каталогов согласно схеме, приведённой ниже: в домашнем каталоге cat1, содержащий каталоги cat2 и cat3. Каталог cat1/cat2 содержит каталог cat3. Каталог cat1/cat3 содержит каталог cat4. Каталог cat1/cat2 содержит каталог cat5. Каталог cat1/cat2/cat3 содержит cat6 и cat7. Karaлог cat1/cat8 содержит символическую ссылку на каталог cat1/cat2/cat3/cat6. Каталог cat1 содержит каталог cat8.
- 5. Удалить каталоги с дублирующимися именами.
- 6. Удалить неразрешённую ссылку сатб.
- 7. Создать каталог dir. В файл dir/date поместить текущую дату.
- 8. В домашней директории создать символическую ссылку link1 на файл dir/date.
- 9. Нарисовать граф, соответствующий созданной файловой системе.
- 10. Переименовать файл dir/date в файл dir/current\_date.
- 11. Скопировать файл dir/current date в домашнюю директорию
- 12. Вывести содержимое всех каталогов, начиная с самого верхнего для задания (использовать только одну команду и один раз).

### 3. Контрольные вопросы

- 1. Что такое файл? Что такое каталог?
- 2. Что такое путь файла? Абсолютный и относительный путь?
- 3. Ссылки. Типы ссылок. Команда создания ссылки.
- 4. Команда изменения текущего каталога.
- 5. Создание и удаление файлов и каталогов.
- 6. Копирование и перемещение файлов и каталогов.